## **Genie Summary Sheet**

## Assisting a patient to register for an eHealth record a patient to register for an eHealth record

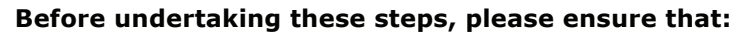

- Ensure your practice and procedure manual has been updated to include Assisted Registration.
- You have been authorised by your practice to register patients for an eHealth record, as per the `*Assisted Registration: A guide for Healthcare Provider Organisations'* document.
- Your user permissions allow `PCEHR Assisted Registration'.
- The patient has read the `*Essential Information about assisted registration and your privacy in the eHealth record system'* document.
- The patient's Healthcare Identifier has been validated in the patient Demographic window.

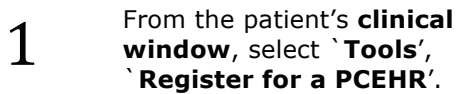

Assisted Registration then initiates.

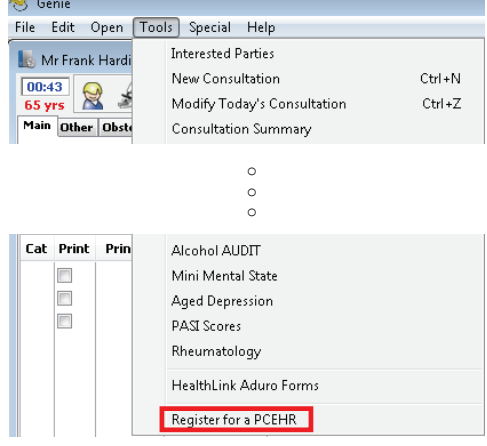

nehta

The patient's demographics automatically populate into the form.

**2 Assert the patient's identity** by selecting one of the available<br>Evidence of Identity options and selecting one of the available select the patient's preferred method for receiving the **Identity Verification Code (IVC)**.

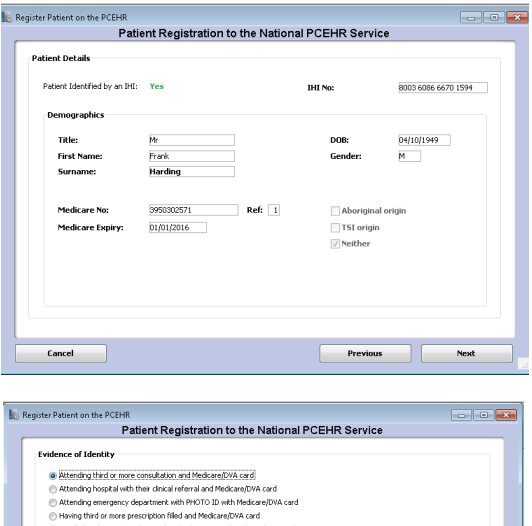

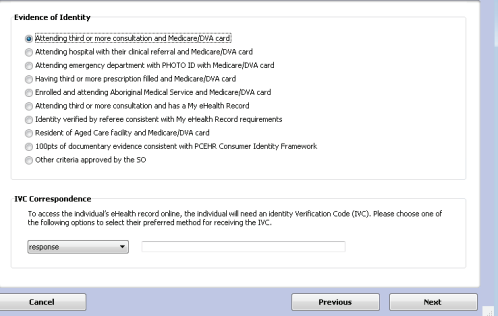

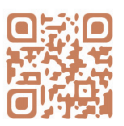

Assisting a patient to register for an eHealth record a patient to register for an eHealth record

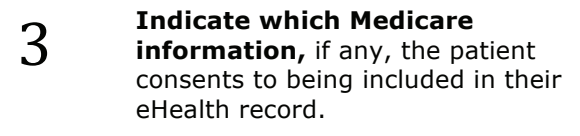

- **4 Download** the `Assisted<br>Registration Application to<br>for a Personally Controlled Registration Application to Register for a Personally Controlled Electronic Health Record' form which needs to be filled and signed by the patient or their representative.
- **5 Tick** `Patient accepts the Terms<br>and Conditions' to confirm that the<br>patient has signed the application and Conditions' to confirm that the form and has provided consent to upload records containing the individual's health information to the eHealth record system.

Confirmation prompt appears and IVC code is shown if selected.

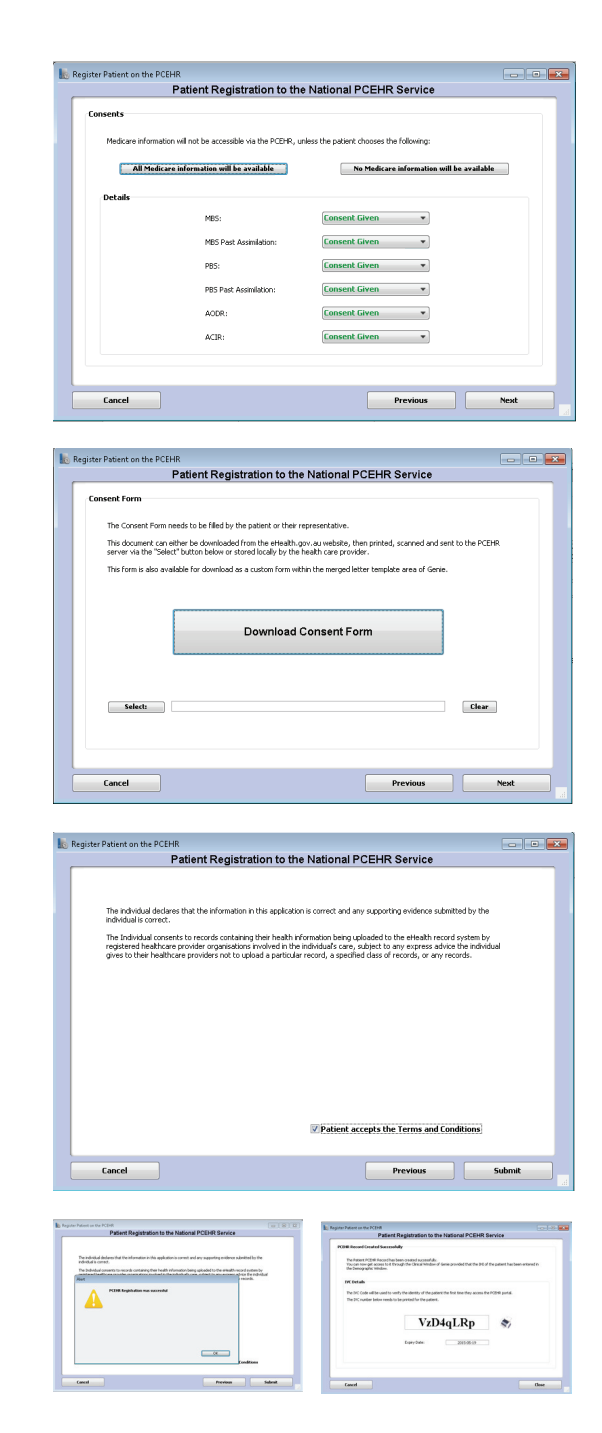

nehta

## **Useful Links:**

- Assisted Registration Information and Application forms http://www.ehealth.gov.au/internet/ehealth/publishing.nsf/content/assistedreg\_05
- Software demonstration for Assisting a patient to register for an eHealth Record with Genie http://www.nehta.gov.au/assets/cup-articulate/assisted-registration/genie/

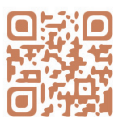